### STRATA2003

## Little Known PVS Interfaces

#### Sam Owre

owre@csl.sri.com URL: http://www.csl.sri.com/˜owre/

Computer Science Laboratory SRI International Menlo Park, CA

September 8, 2003

Sam Owre Sam Owre STRATA2003: 1

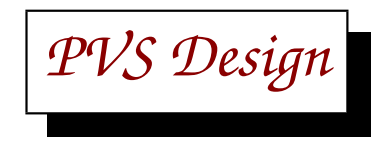

- Software is organic
- It should be extensible through scripts and programs
- It should be embeddable within other software
- PVS has these capabilities, but they are not widely advertised
- This talk is an attempt to partly remedy this gap

*PVS History*

- Started in 1990 as an attempt to fill the gap between proof checkers and theorem provers based on EHDM experience

- Designed to exploit the synergy between an expressive specification language and automation through powerful decision procedures

- Internal prototypes working in 1992
- First release at FME'93
- PVS 2 released in 1995 after significant design and code revision
- PVS 3 released in July 2002
- Current version 3.1 released in February 2003

*Significant Milestones*

- 1993: BDD-based proposition simplification
- 1994: model checker
- 1996: new decision procedure prototype
- 1998: Mona, ground evaluator
- 2001. Theory interpretations, coinduction, cotuples
- 2002: ICS integration

*How is PVS used?*

- Directly as a proof checker by SRI, NASA, many others
- To teach courses at Stanford, many others
- As a back-end theorem prover by PAMELA, PVS/Maple, LOOP, InVeSt, TLPVS
- As a semantic framework through shallow embeddings: PC/DC, Ag, TAME
- Maple inteface ships formulas to PVS to be typechecked and proved
- Zeus runs on windows connected to PVS with RPC, originally interfaced to Z/Eves

# *PVS Architecture*

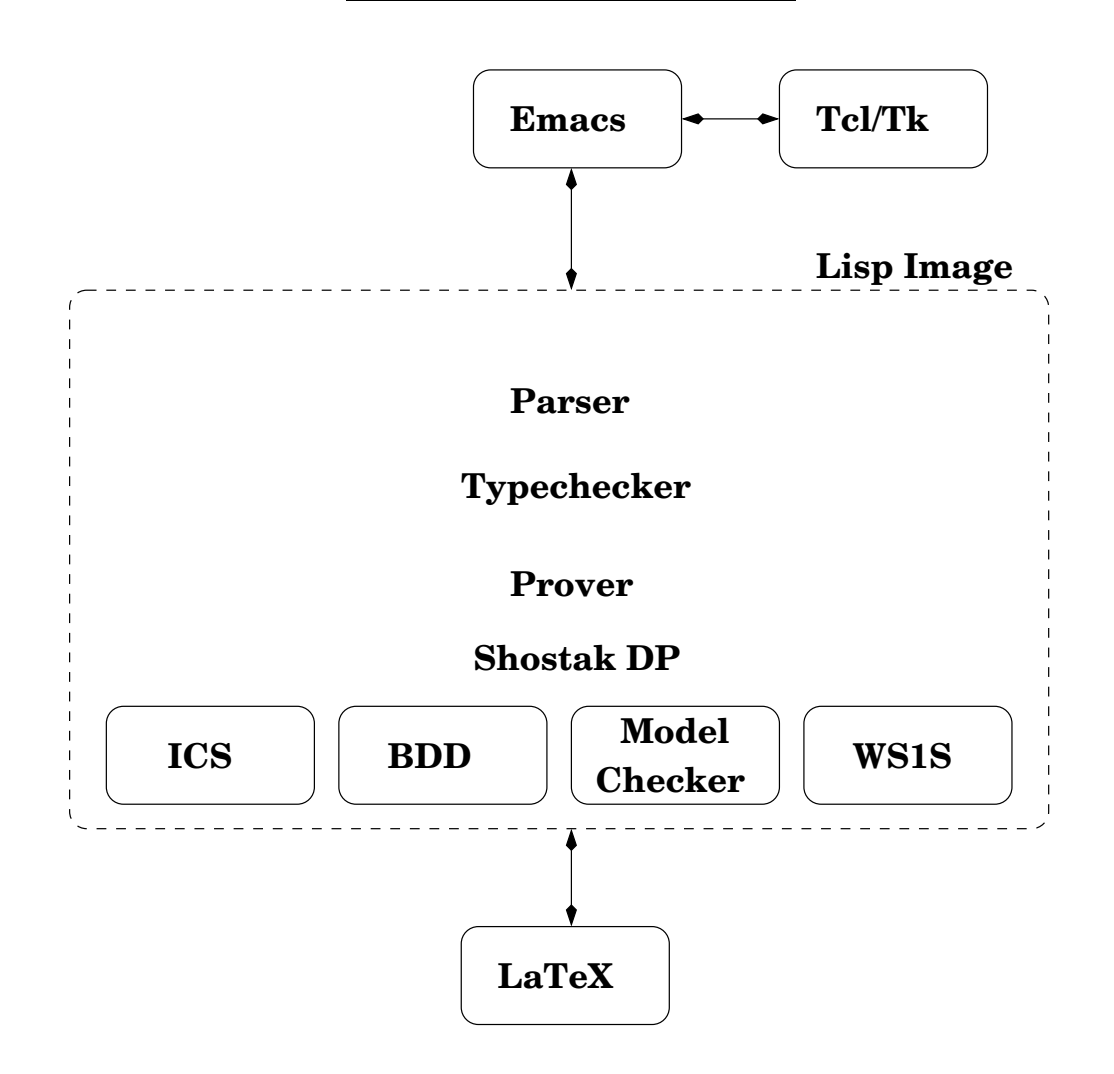

*Summary of PVS Interfaces*

- The front end: User Interfaces
- The inside:
	- strategies
	- data structures
	- functions
	- embeddings
- The back end: Inference Engines, Decision procedures

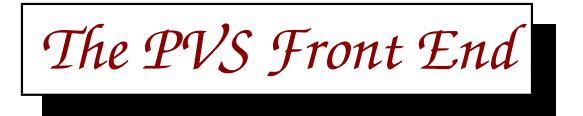

- The front end consists of Emacs, Tcl/Tk, LAT<sub>E</sub>X, and Lisp functions
- In usual startup the pvs shell script runs Emacs, which loads PVS Emacs files, and starts the Lisp process
- Many systems provide their own interface, and want to use PVS as a black box, with or without Emacs
- Maple, Zeus run PVS without Emacs

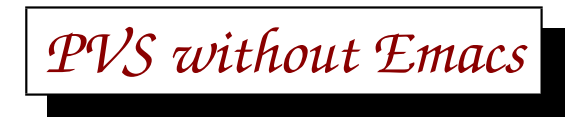

- Invoke using pvs -raw
- Reads Lisp forms from stdin
- Writes various forms to stdout, stderr
- Need to recognize the prompt, asynchronous output, and result
- None of this is documented, though it is possible to reverse-engineer from the PVS Emacs sources

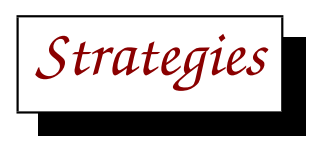

- Strategies are interpreted by the PVS prover
- They employ a Lisp-like language, but they are not Lisp
- Some strategies particularly if and let do lisp evaluation for select components
- The manuals do not give adequate information about the available lisp functions and structures

*The Strategy Language*

There are primitive rules, defined rules, and strategies Examples of primitive rules:

- flatten for disjunctive simplification
- split for conjunctive splitting
- skolem for eliminating universal-strength quantifiers
- inst for instantiating existential-strength quantifiers
- auto-rewrite for installing rewrite rules for use during simplification
- simplify for simplification using rewriting and ground decision procedures

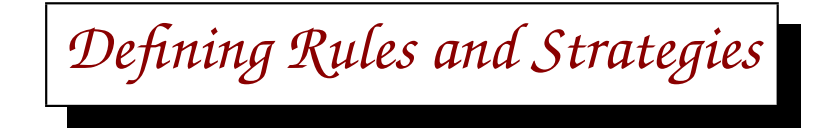

- defstep: creates a defined rule and a strategy (defstep\$)
- defstrat: creates a strategy only
- defhelper: like defstep, but not intended for a user command
- These all create strategies with Lisp-like arguments (&optional, &rest)
- Note that &optional and &rest also play the role of &key

*Strategy Components*

- calls to other rules and strategies
- quote identity strategy
- try for subgoaling and backtracking
- if for conditions
- let binds local variables to Lisp values
- recursion

*A Simple PVS Strategy:* smash

- smash is similar to grind, but less powerful
- It repeatedly tries bddsimp, assert, and lift-if
- Stops when all three strategies have no effect on remaining subgoals
- Note that it never (directly) evaluates Lisp expressions

```
(defstep smash (&optional (updates? t) (let-reduce? t))
  (repeat* (then (bddsimp)
                 (assert :let-reduce? let-reduce?)
                 (lift-if :updates? updates?)))
  "Repeatedly tries bddsimp, assert, and lift-if. If the updates?
option is nil, update applications are not if-lifted."
  "Repeatedly simplifying with BDDs, decision procedures, rewriting,
and if-lifting")
```
decompose-equality is used to create component equalities from tuple, record, function, cotuple, and datatypes

```
{-1} r1 = (# x := 0, y := 1 #)
  |-------
Rule? (decompose-equality)
Applying decompose-equality,
this simplifies to:
ff :
{-1} r1'x = 0
{-2} r1'y = 1
  |-------
```
- This strategy uses let and if, so directly evaluates Lisp expressions
- It uses let to build strategies, which are then invoked
- The global variable  $*ps*$  is bound to the current proofstate
- An appropriate equality is found in the current-goal sequent using select-seq and find-if

```
(defstep decompose-equality (&optional (fnum *) (hide? t))
  (let ((sforms (select-seq (s-forms (current-goal *ps*))
                             (if (memq fnum '(* + -)) fnum
                                 (list fnum)))
        (fm (find-if
                #'(lambda (sf)
                    (or (decomposable-equality? (formula sf))
                         (and (negation? (formula sf))
                              (decomposable-equality?
                               (\arg s1 \; (formula \; sf))))sforms))
        (ffm (when fm (formula fm)))
        (equality? (when fm
                     (or (equation? ffm)
                          (and (negation? ffm)
                               (disequation? (args1 ffm))))))
```
The component-equalities creates equations depending on the common type of the lhs and rhs - record, tuple, cotuple, function, or datatype

Note that if here is Lisp, not a strategy

```
(fmla (when fm (if (negation? ffm)
                   (args1 ffm)
                   f fm))(lhs (when fmla (args1 fmla)))
(rhs (when fmla (args2 fmla)))
(comp-equalities (when (and fmla (not equality?))
                   (component-equalities
                    lhs rhs (find-declared-adt-supertype
                             (type lhs))))(fnum-count (length (s-forms (current-goal *ps*)))))
```
The strategy is now built from the values of the let variables

\*new-fmla-nums\* set to fnums of new and changed formulas

```
(if fmla
    (if equality?
        (apply-extensionality fnum :hide? hide)
        (branch (case comp-equalities)
                ((then (let ((fnums *new-fmla-nums*))
                         (simplify fnums))
                       (if (null *new-fmla-nums*)
                            (let ((msg (format nil
                                           "Generated equation ~
                                           simplifies to true: "% "a"
                                         comp-equalities)))
                              (then (skip-msg msg) (fail)))
```

```
(let ((fnums (find-all-sformnums
                                      (s-forms (current-goal *ps*))
                                      '* #'(lambda (x) (eq x ffm))))
                              (fnum (if fnums (car fnums) nil)))
                         (if (and hide? fnum
                                   (/= (length (s-forms
                                                (current-goal *ps*)))
                                       fnum-count))
                              (delete fnum)
                              (skip))(flatten))
             (then (flatten) (replace*)
                   (grind :defs nil :if-match nil)))))
(skip-msg "Couldn't find a suitable equation")))
```
*PVS Abstract Syntax*

- PVS abstract syntax is represented in CLOS
- Every class in PVS has a corresponding recognizer with "?" suffix
- These satisfy the class hierarchy (name-expr? x) implies (expr? x)
- Hierarchy is used to hide "syntactic sugar":
	- $\circ$  +(x, 1) is of class application,
	- x + 1 is of class infix-application,
	- infix-application is a subclass of application
- Only the prettyprinter needs infix-application methods.

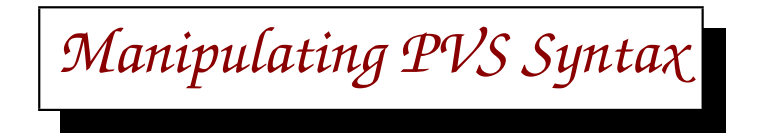

In defining strategies (among other things), it is common to create new expressions from existing ones.

PVS provides several options for this

- Use make-instance to create instances including slots unreadable and error prone
- Create a string, parse and typecheck it slow and possibly ambiguous
- Use  $mk$  functions still need typechecking
- Use make- functions does typechecking
- Use make! functions no typechecking, and no  $TCCs$

Note that for typechecking, \*current-context\* must be set

*Manipulating PVS Syntax: Examples*

- (make-instance 'infix-application 'operator (make-instance 'name-expr 'id '+) 'argument (make-instance 'arg-tuple-expr 'exprs (list (make-instance 'name-expr 'id 'x) (make-instance 'number-expr  $'$ number  $1))))$
- (pc-typecheck (pc-parse "x + 1" 'expr))
- (mk-application (mk-name-expr '+) (mk-name-expr 'x) (mk-number-expr 1))
- (make-application plus (mk-name-expr 'x) (mk-number-expr 1)) where plus is set to the typechecked + operator
- (make!-application plus xxx one) where xxx and one are typechecked

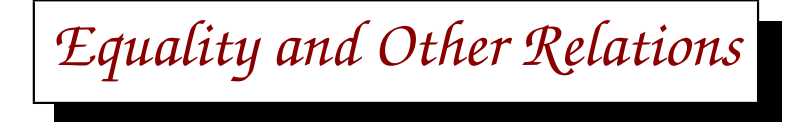

- Syntactic equality is not often used because of overloading and type inferencing
- The test for equality is tc-eq, which compares two typechecked terms
	- $\circ$  Deals with  $\alpha$ -equivalence
	- Ignores syntactic sugar (e.g., infix vs prefix)
	- Handles overloaded names properly
- There are also useful tests for types: compatible?, subtype-of?

*Substitution Functions*

There are several functions for substitution:

- copy copies given term, with specific slot value settings
- lcopy makes copies only when slot values differ
- substit substitutes expressions for free variables
- subst-mod-params substitutes actual parameters for free parameters; also does mappings
- gensubst generic substitution

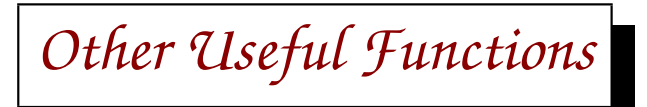

- mapobject applies a given function recursively to abstract syntax
- simplify-expr given a boolean expression, a theory, and a strategy, returns subgoals left after proof attempt
- simplify-expression given an expression (of any type), a theory, and a strategy, returns a simplified expression of the same type

*Embeddings*

AC/DC provided a an alternative grammar, modified from the PVS input to Ergo

- parser, unparser automatically generated
- needed to map to existing PVS classes
- generally worked, though could sometimes slip into PVS
- Ergo is not easy to work with

Ag uses a shallow embedding, with modified prettyprinter to present formulas naturally

This should be made part of the API

*Adding an Inference Procedure*

- PVS currently has no support for adding derived rules requires some form of reflection
- The addrule macro may be used to add new primitive rules
- Must be done carefully, potentially unsound
- Currently not documented, requires understanding of prover architecture

*A Simple Inference Procedure:* case

```
(addrule 'case nil (&rest formulas)
 (case-rule-fun formulas)
 "Splits according to the truth or falsity of the formulas in
  FORMULAS.
(CASE a b c) on a sequent A |- B generates subgoals:
  a, b, c, A | - B;
  a, b, A \mid -c, B;
  a, A \mid -b, B;
  A |- a, B.
See also CASE-REPLACE, CASE*"
 "~%Case splitting on ~@~% ~a, ~")
```
*A Simple Inference Procedure:* case-rule-fun

Rules return closures that are applied to a proofstate ps

```
(defun case-rule-fun (fmlas)
 #'(lambda (ps)
      (let* ((fmlas (if (listp fmlas) fmlas (list fmlas)))
             (tc-fmlas (loop for fml in fmlas
                             collect
                              (internal-pc-typecheck
                               (pc-parse fml 'expr)
                                :expected *boolean*
                               :tccs 'all)))
             (freevars (freevars tc-fmlas)))
```
*A Simple Inference Procedure:* case-rule-fun

The result of applying the closure is multiple values:

- A signal:  $\prime$ ! for proved,  $\prime$ X for no change,  $\prime$ ? for new subgoals
- A list of subgoal sequents
- Side effects to the proofstate

```
(cond ((null tc-fmlas)
       (error-format-if "~%No formulas given.")
       (values 'X nil nil))
      ((not (null freevars))
       (error-format-if
        "~%Irrelevant free variables ~~a, ~ occur in formulas."
        freevars)
       (values 'X nil nil))
```
*A Simple Inference Procedure*

make-cases generates subgoal sequents and returns references of tc-fmlas

The references are used to update the proofstate, when proof is completed this is used for proofchain analysis

```
(t
 (multiple-value-bind
     (subgoals dependent-decls)
     (make-cases (current-goal ps) tc-fmlas nil)
   (values '? subgoals
           (list 'dependent-decls dependent-decls))))))))
```
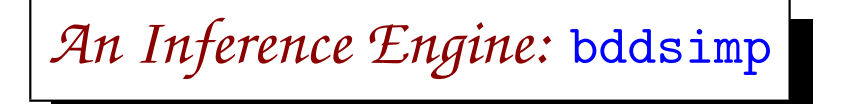

- Uses a BDD package written in C by Geertleon Janssen
- Uses similar addrule interface
- Uses foreign function interface for efficiency
- In addition, must translate between PVS and BDD representations

*Adding a Decision Procedure: Requirements*

- Decision procedures are invoked by assert, a strategy that calls the simplify primitive rule
- Decision procedures must be incremental, so they must have a state
- And they must support backtracking to an earlier state
- They must be sound
- They must be interruptible

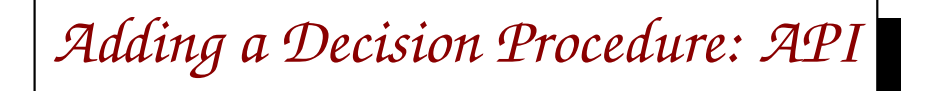

- Adding a decision procedure means integrating it with simplify rule
- Instead of modifying the (very complex) simplify code, hooks have been provided
- A decision procedure is integrated by defining new methods for it

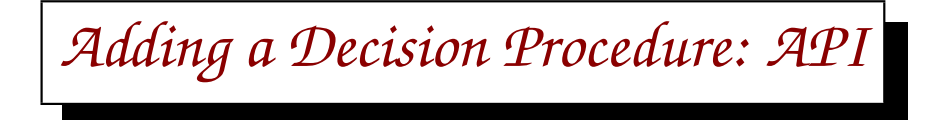

- The decision procedure language is usually first-order, and is not a subset of PVS
- Translation functions must be provided from PVS to the DP language
- If the DP is not implemented in Lisp, either interprocess communication (slow) or foreign functions must be used
- With foreign functions there is an issue with garbage collection
- Even more difficult if the DP is in a language with a garbage collector

*Methods Used for Adding a Decision Procedure*

- dpi-init\*: initialization invoked when PVS starts
- dpi-start\*: invoked at start of proof
- dpi-empty-state\*: used to create an empty state
- dpi-process\*: translates PVS expression, and invokes **DP**
- dpi-state-changed?\*: checks if two states are the same
- There are other optional methods available.

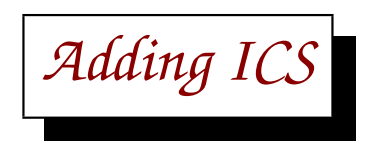

ICS implemented in OCaml, runtime object linked into Lisp

Defining methods was trivial

Defining foreign functions was straightforward

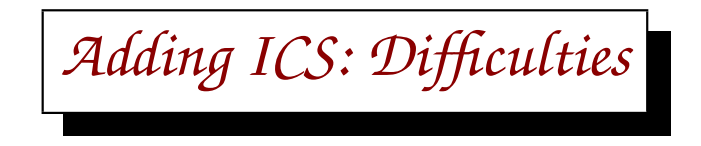

- OCaml garbage collector caused difficulties:
	- Externally visible pointers (data and functions) need registration
	- When a pointer is no longer needed, must be deregistered
	- Easy to forget to register something, everything seems to work
	- Difficult to debug
- OCaml also provided interrupt handlers that caused difficulties

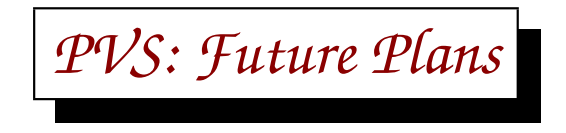

- Immediate:
	- Write an API document
	- Theory interpretation improvements
	- Auto-forward-chaining, possibly integrated with auto-rewrite
	- XML, HTML generation
	- Improve regression test functions and add more tests
- Long Term:
	- Polymorphism
	- Add Functor sublanguage, coalgebras
	- Reflection: PVS in PVS

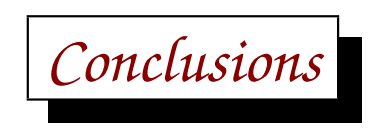

- Adapting existing software can be more complex than building it anew
- Though PVS was intended for embedded use, the appropriate interfaces were not adequately documented
- We are preparing a document spelling out the interfaces that are needed to integrate PVS with other software
- We are also going to contribute much of the API code to the QPQ repository (<qpq.org>)